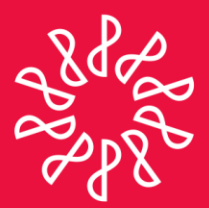

# Instituto Mexicano de **Contadores Públicos**

En congruencia con los objetivos estratégicos del IMCP, la Comisión Fiscal prepara este boletín informativo "Noticias Fiscales", con el objetivo primordial de mantener informado al lector de las noticias que se presentan en esta materia día con día.

## Directorio

**C.P.C. Carlos Cárdenas Guzmán** Presidente del Comité Ejecutivo Nacional 2012-2013

**C.P.C. Luis González Ortega** Vicepresidente General

**C.P.C. Pedro Carreón Sierra** Vicepresidente de Fiscal

**C.P.C. Héctor Villalobos González** Presidente de la Comisión Fiscal

**C.P.C. Ernesto Manzano García** Coordinador responsable

### Nota aclaratoria

Las noticias fiscales no reflejan necesariamente la opinión del IMCP, de la Comisión Fiscal y/o de alguno de sus integrantes.

La responsabilidad corresponde, exclusivamente, a la fuente y/o el autor del artículo o comentario en particular.

# NÚMERO 2013-131 AGOSTO 2013

# **NOTICIAS FISCALES**

#### **SAT / Inscripción en el RFC. Inicia el trámite en Internet y concluye en cualquier ALSC**

El Servicio de Administración Tributaria (SAT) a través de su página de Internet: [www.sat.gob.mx,](http://www.sat.gob.mx/) indica que para inscribirte en el RFC se necesita iniciar el trámite a través de Internet y concluirlo en cualquier Administración Local de Servicios al Contribuyente dentro de los diez días siguientes al envío de la solicitud.

Para acudir a la Administración Local el SAT recomienda solicitar una cita y presentar en original, los siguientes documentos:

**1.** Acta de nacimiento o constancia de la CURP.

Tratándose de personas morales en lugar del acta de nacimiento deberás presentar copia certificada del documento constitutivo debidamente protocolizado.

- **2.** Comprobante de domicilio
- **3.** Identificación personal
- **4.** Número de folio asignado que se le proporcionó al realizar el envío de su preinscripción
- **5.** En su caso, copia certificada del poder notarial con el que acredites la personalidad del representante legal, o carta poder firmada ante dos testigos y ratificadas las firmas ante las autoridades fiscales o ante notario o fedatario público.

Para ver el contenido completo dé clic en la siguiente liga:

[http://www.sat.gob.mx/sitio\\_internet/21\\_12672.html](http://www.sat.gob.mx/sitio_internet/21_12672.html)

## Consulta el archivo histórico de noticias fiscales en:http://imcp.org.mx/noticiasfiscales

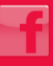

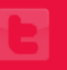